# Réalisation d'une interface graphique pour l'augmentation de couplage dans les graphes

Julien Bensmail (MCF U. Nice), Valentin Garnero (ATER U. Nice) jbensmail@unice.fr, vgarnero@unice.fr

16 janvier 2017

#### **Nombre d'étudiants souhaités : 3 ou 4.**

### **Description du sujet**

Le but de ce projet est de réaliser une interface graphique permettant 1) de dessiner des graphes simples non-orientés, 2) de doter un graphe dessiné d'un couplage, puis 3) de faire grossir itérativement un couplage via des augmentations. Toutes ces notions sont formellement définies ci-dessous.

Dans le sens le plus usuel, un *graphe* est un objet mathématique composé de *sommets*, certaines paires d'entre eux étant reliés par des *arêtes*. La figure ci-dessous donne un exemple de graphe.

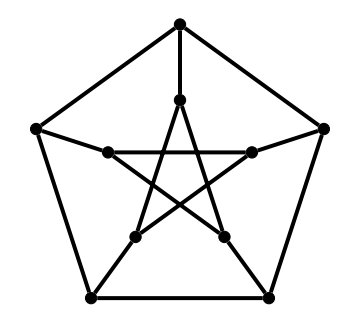

L'essor de la théorie des graphes comme discipline mathématique peut s'expliquer par le fait que les graphes permettent de modéliser naturellement de nombreuses problématiques concrètes. Une fois que l'une de ces problématiques est modélisée sous forme de graphe, il est ensuite parfois possible de la résoudre grâce aux nombreux résultats issus des travaux de recherche de plus en plus intenses sur la théorie des graphes. Parmi les domaines d'applications possibles, on citera notamment toutes les problématiques liées aux réseaux quels qu'ils soient, qui se modélisent naturellement sous forme de graphes.

Une problématique classique en théorie des graphes est celle du **couplage maximum**. Formellement, un *couplage* dans un graphe est un ensemble d'arêtes indépendantes, *i.e.* dont les extrémités sont disjointes. En pratique, les couplages permettent de modéliser des problématiques concrètes d'affectation de tâches, la question étant alors de trouver, étant donné un graphe, un couplage le plus grand possible. Ce problème est bien compris, dans le sens où l'on sait le résoudre efficacement, *i.e.* en temps polynomial en la taille du graphe, grâce à un algorithme imaginé par Edmonds dans les années 60. Cet algorithme utilise notamment la notion de **chemins augmentants**, définie comme suit. Dans un graphe équipé d'un couplage, un *chemin augmentant* est un chemin :

- 1. dont les arêtes sont successivement dans et hors du couplage, et
- 2. dont les deux sommets aux extrémités ne sont pas incidents pas au couplage.

*Augmenter* un chemin augmentant consiste à inverser l'état de ses arêtes vis-à-vis du couplage, *i.e.* retirer du couplage chacune de ses arêtes y appartenant, et vice-versa. Une augmentation est représentée dans la figure ci-dessous (passage du graphe de gauche à celui de droite), dans laquelle les arêtes du couplage sont ondulées, et les arêtes du chemin augmenté sont en bleu.

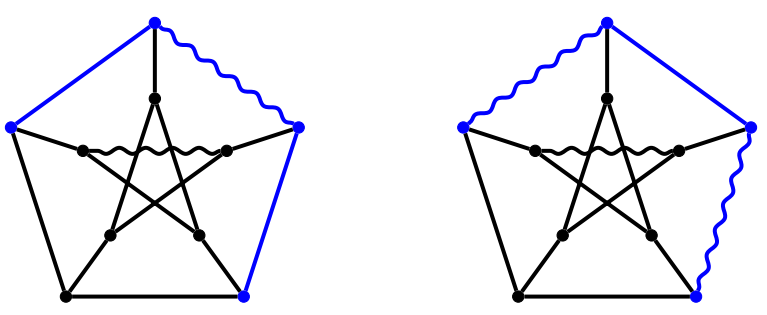

Notons qu'augmenter un chemin augmentant permet d'obtenir un couplage contenant une arête de plus que le couplage d'origine. Très brièvement, l'algorithme d'Edmonds pour trouver un couplage maximum consiste ainsi à effectuer des augmentations itérativement, tant que possible.

Le besoin d'une interface graphique pour effectuer visuellement des augmentations sur un graphe provient du fait que nous souhaiterions analyser plus finement une version modifiée de l'algorithme d'Edmonds. Les différentes fonctionnalités souhaitées sont, ainsi, les suivantes :

- Concernant le dessin de graphe, l'utilisateur devra pouvoir, via l'interface, ajouter, supprimer, déplacer des sommets, et ajouter, supprimer des arêtes entre des paires de sommets sélectionnés.
- Une fois le graphe dessiné, l'utilisateur devra pouvoir sélectionner les arêtes constituant un couplage original. Dans le cas où l'utilisateur sélectionnerait une mauvaise arête, il est attendu que l'interface le lui signale.
- Une fois le couplage original défini, l'utilisateur devra pouvoir sélectionner un chemin, arête par arête, puis, après vérification par l'interface qu'il s'agit bien d'un chemin augmentant, inverser l'état de toutes ses arêtes vis-à-vis du couplage.

## **Lieu**

Centre de recherche INRIA Sophia-Antipolis – Méditerranée.

#### **Prérequis**

Avoir des connaissances de base sur les graphes serait un plus. Dans le cas contraire, nous prendrons bien sûr le temps d'expliquer plus longuement le problème aux étudiants.

## **Informations complémentaires**

Aucune préférence concernant le langage de programmation utilisé. Il pourrait être intéressant que l'interface soit déployable en ligne, mais nous n'en faisons pas une obligation.

Par ailleurs, un grand nombre d'éditeurs de graphes peuvent être trouvés en ligne. Il serait ainsi possible de partir de l'un d'eux, puis de le modifier afin qu'il ait les fonctionnalités attendues. Nous préfèrerions le développement d'une application de zéro, mais ne sommes pas fermés à cette alternative.